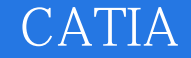

## CATIA

- 13 ISBN 9787121028298
- 10 ISBN 7121028298

出版时间:2006-7

页数:222

版权说明:本站所提供下载的PDF图书仅提供预览和简介以及在线试读,请支持正版图书。

## www.tushu111.com

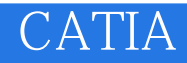

CAD Visual Basic (V5 Automation) CATIA  $\hbox{CATIA}$  $CATIA$  and  $CATIA$ CATIA CATIA

人**CATIA** 

## **CATIA**

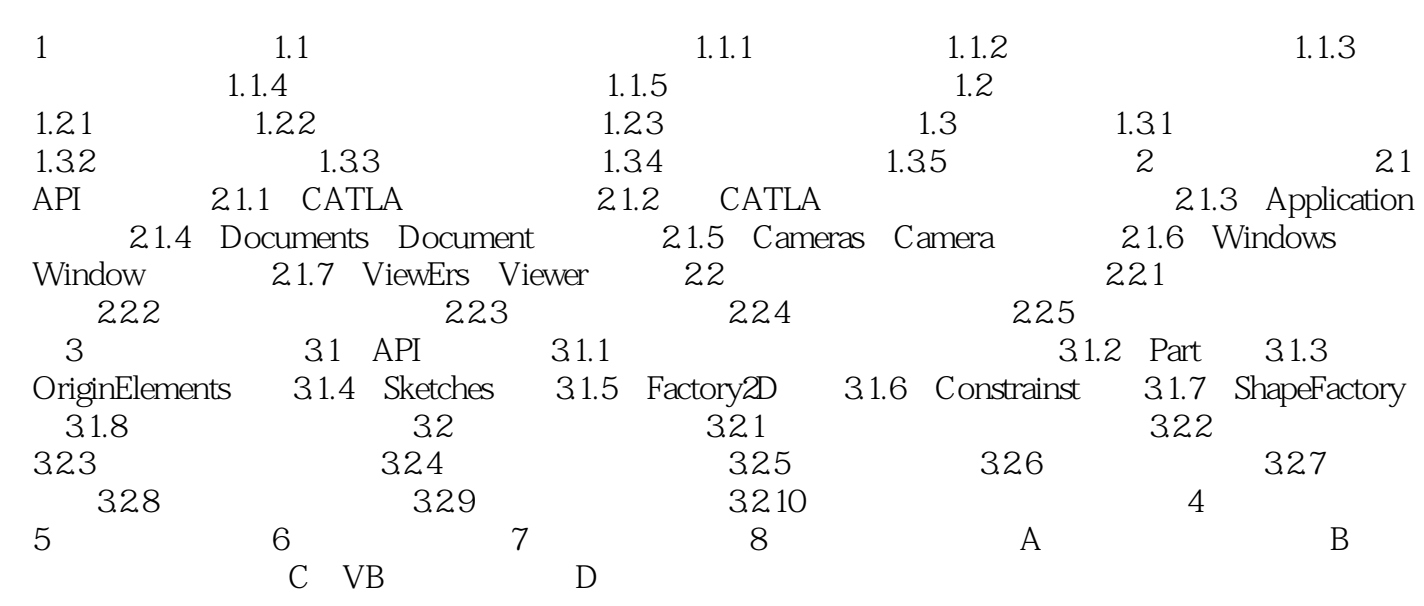

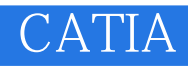

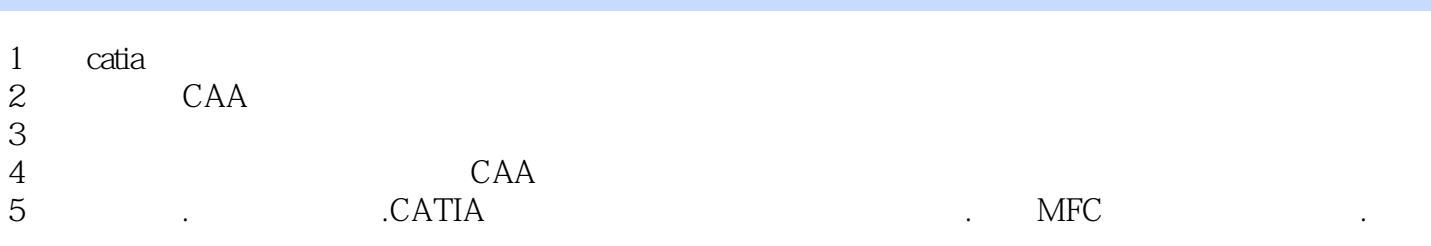

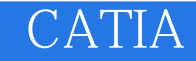

本站所提供下载的PDF图书仅提供预览和简介,请支持正版图书。

:www.tushu111.com